### Algorithms and Data Structures for Data Science Functions and Objects

CS 277

January 23, 2024

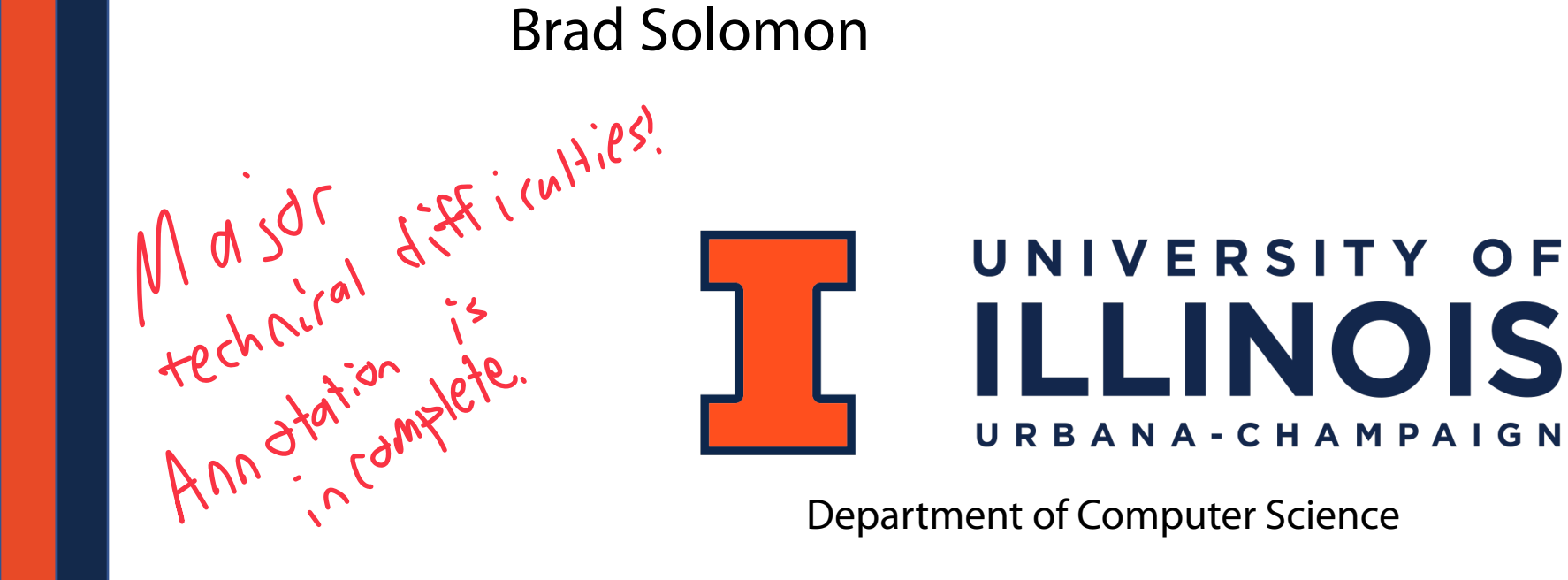

Department of Computer Science

### CS 277 should be low-stress medium workload

If you are struggling to complete assignments, ask for help!

1. Attend office hours (see schedule on website)

2. Email professor (Include CS 277 in subject heading)

3. Talk before or after class

4. Ask questions online through Piazza or Discord

Concretural

### Course Discord Link on Prairielearn

Current link invite valid for 7 days  $6$  days

Strongly encouraged to join before link invalidates

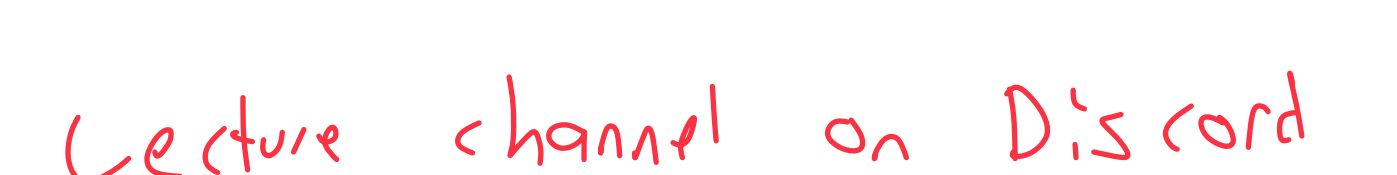

### Lab / Course Feedback

Feedback is necessary to keep course pacing appropriate for all

### **Online Asynchronous Options:**

Discord, Piazza, Email, Feedback Forms

**In-Person:**

In-class questions, labs, office hours

**This is especially important in the early stages of the class.** 

### Learning Objectives

Continue reviewing Python Fundamentals

Continue building a programming pipeline

Discuss and practice defining interfaces for computational problems

## Programming Toolbox: Data Type Casting

Variables in Python are **strongly typed** and **dynamically typed**

```
x = 1.1 
          y = "3" 
     z = "4x"print(int(x)) 
     print(float(y)) 
     print(int(z)) 
     a = True 
     b = 5print(a - a) 
     print(int(a)) 
     print(bool(b)) 
 1 
 2 
 3 
 4 
 5 
 6 
 7 
 8 
 9 
10 
11 
12 
13 
14 
15 
16 
17 
18
```
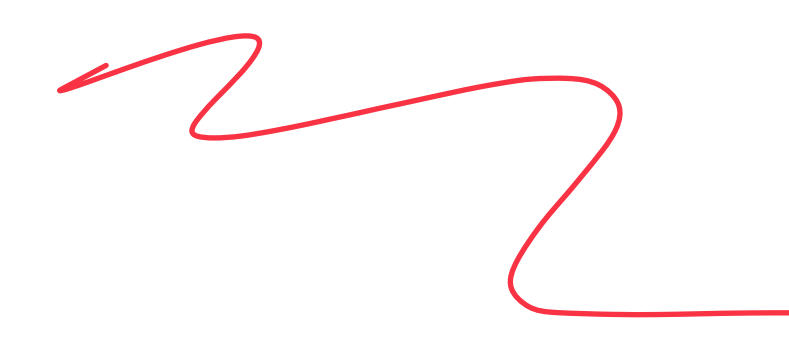

### Programming Pipeline Part 2

### **1. Make sure you understand the problem**

What is the **input** and **output** of the problem?

Can you break the problem down into parts?

Do any of the sub-problems build off each other?

**2. Solve (and test) each part one at a time**

What should the output be given an input?

Are there any edge cases you are missing?

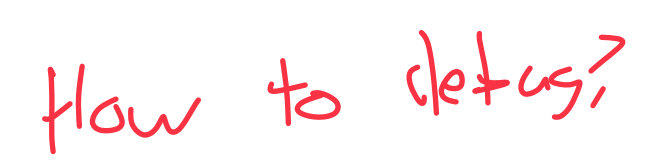

 $P_{c}$ + 1<br>well

## Debugging your Code (PrairieLearn)

### **"I submitted my code and didnt get points. Now what?"**

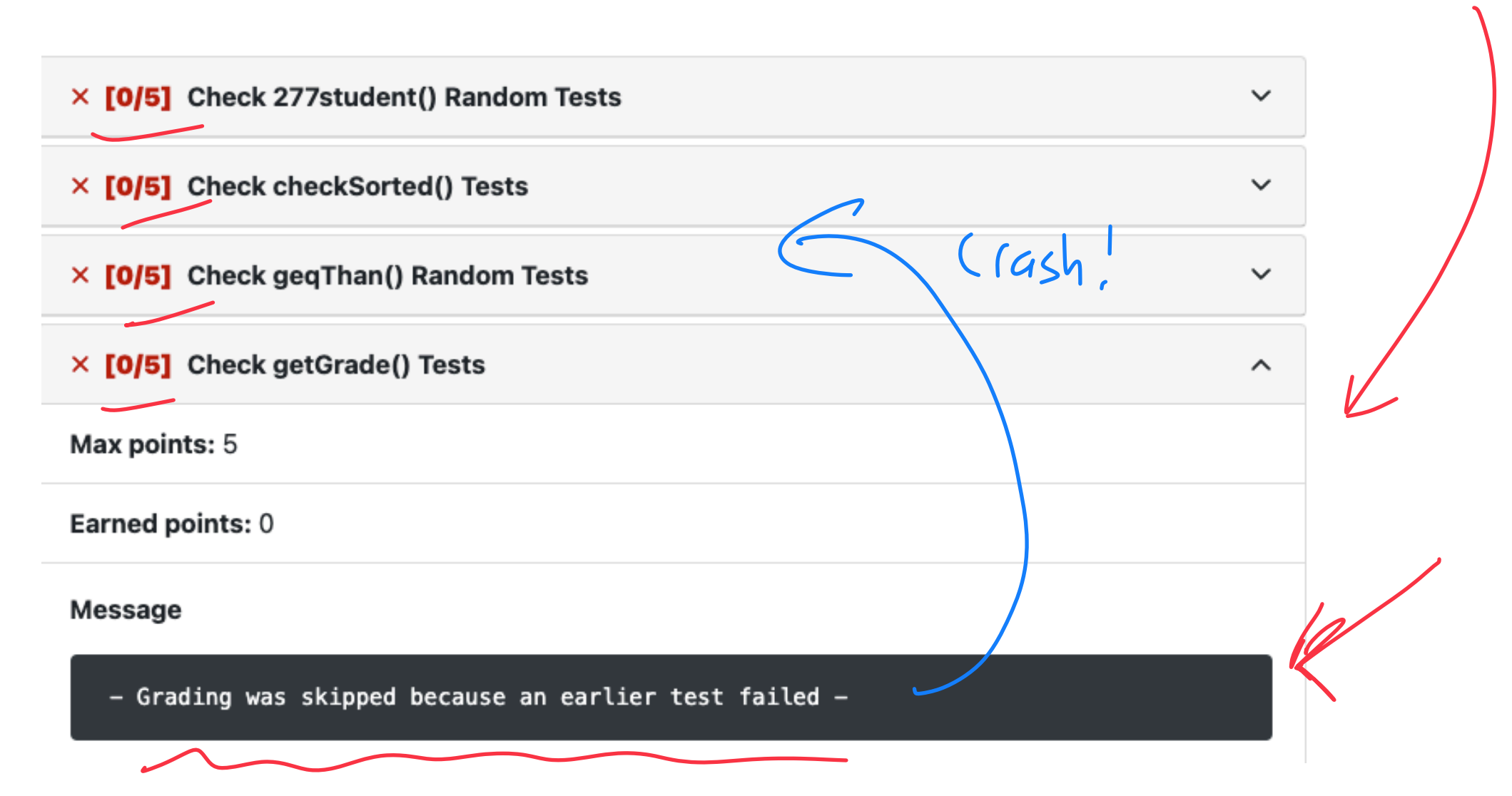

## Debugging your Code (PrairieLearn)

Autograder is designed to give feedback on what went wrong!

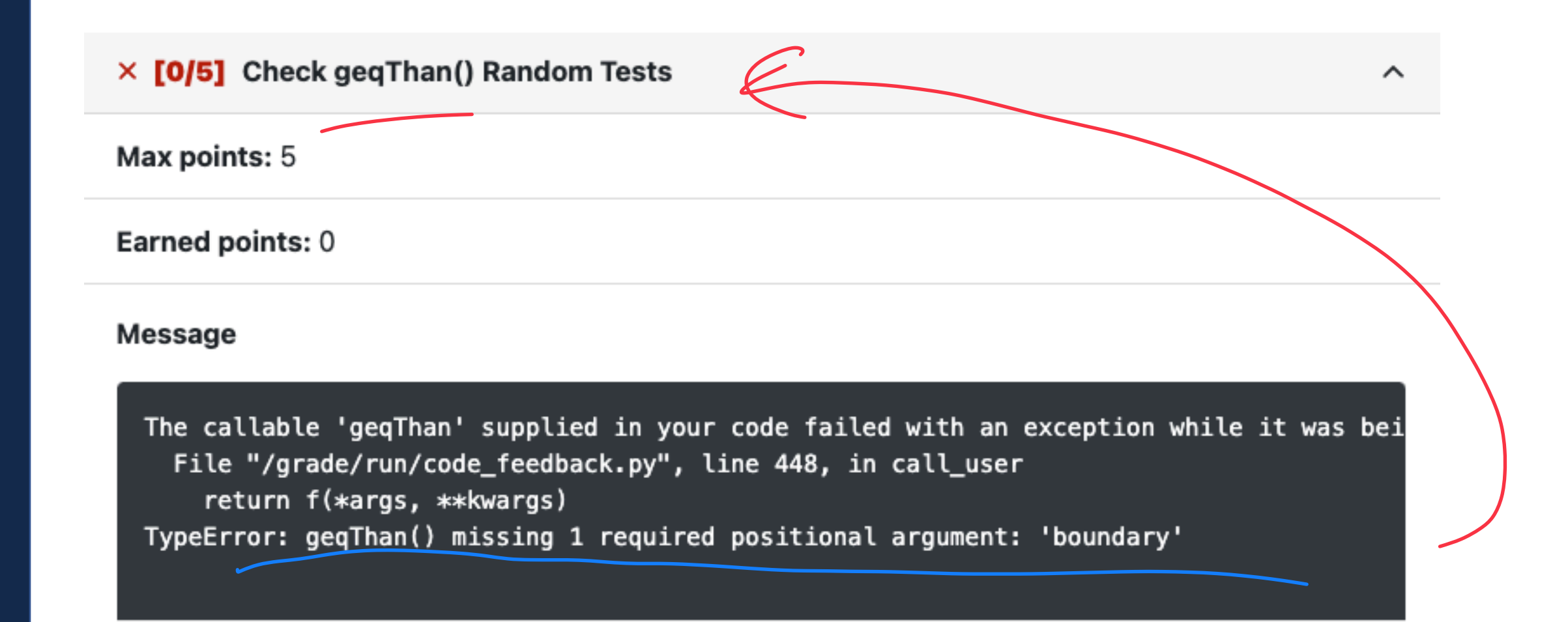

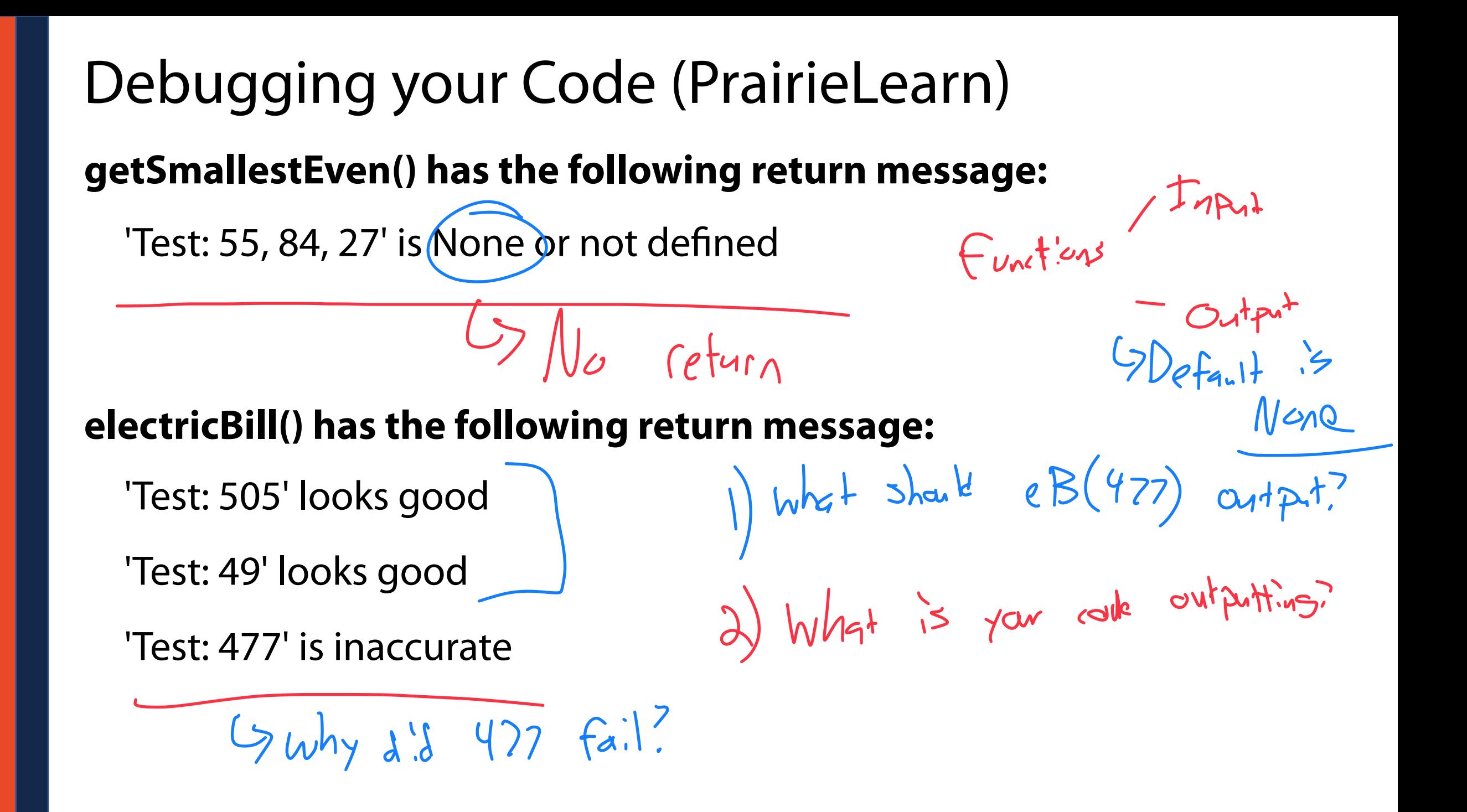

 $Pr(\mathcal{A} = \{c \} \setminus \{c \} \setminus \{c \$ Python Toolbox: Print Statements  $x=5$ <br>print("ABC"+"DEF"+str(x))  $\frac{9}{96}$  (plus)  $\frac{1}{4}$ "  $\frac{1}{4}$ "+"  $\frac{9}{4}$ "+"  $\frac{9}{4}$ "+"  $9$  ABCDEF 5 Easy to use for simple strings print(f"Hello  $\{x\}$ , its nice to meet you!") J Commat CSt. ng 7. Polmat (Valurs) print("{}, {}, {}". format(1, 2, 3))  $X + "'' + Y + "'' + Z$ 

### Python Toolbox: Print Statements

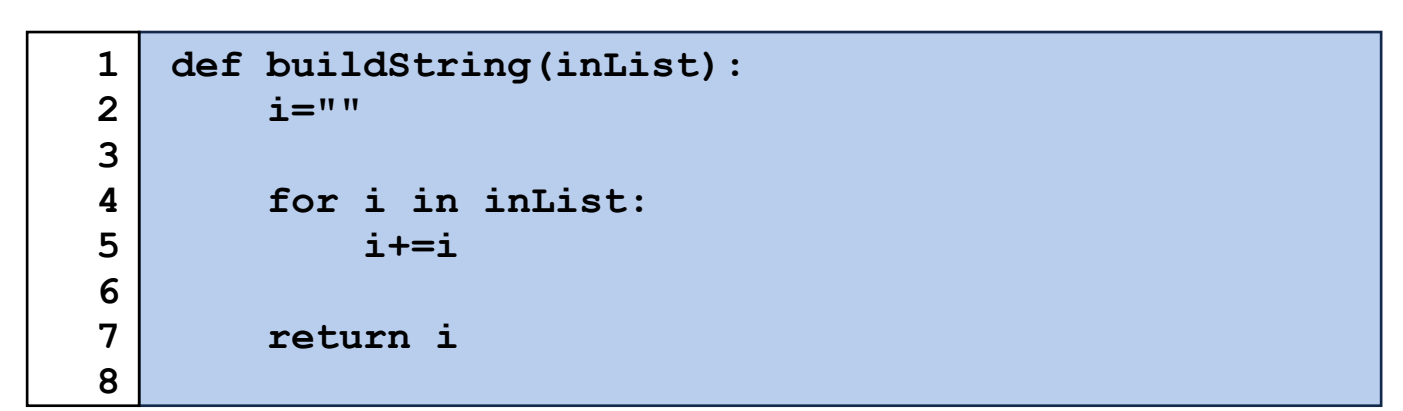

### Programming Toolbox: Functions

Functions are defined by `def <name>(<parameters>):

 $de\mathcal{L}$ **def getTotalTime(checkin, checkout): def getSmallestEven(x, y, z):**  Fustions only fun when called **def electricBill(watts): print(getTotalTime("09:00:00","17:31:53")) print(getSmallestEven(2, 1, 3)) print(electricBill(40))** 

### Programming Toolbox: Functions

Functions in Python are everywhere!

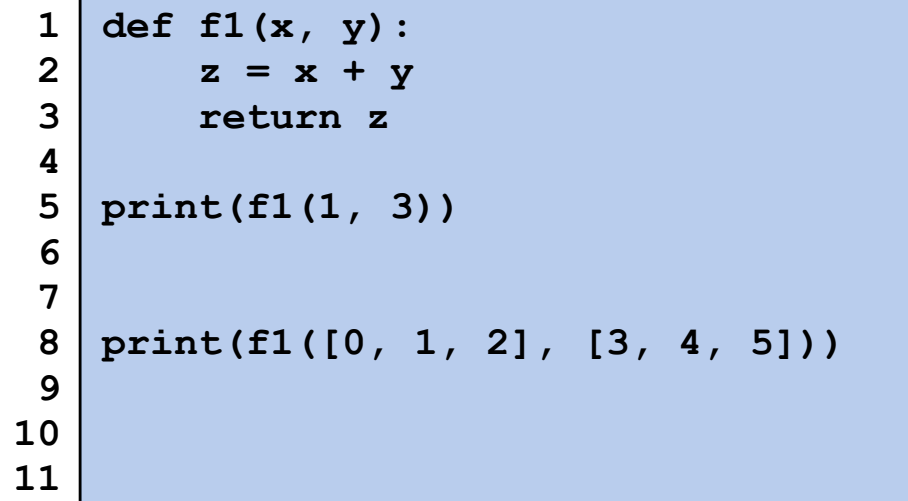

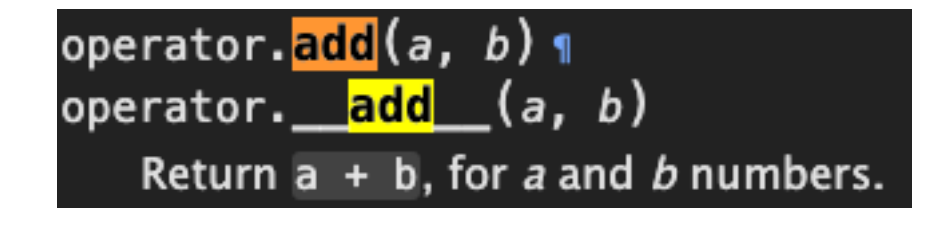

add (a, b) also works for lists!

 $-41$  calls<br>are  $f_{m_1}f_{m_2}$ 

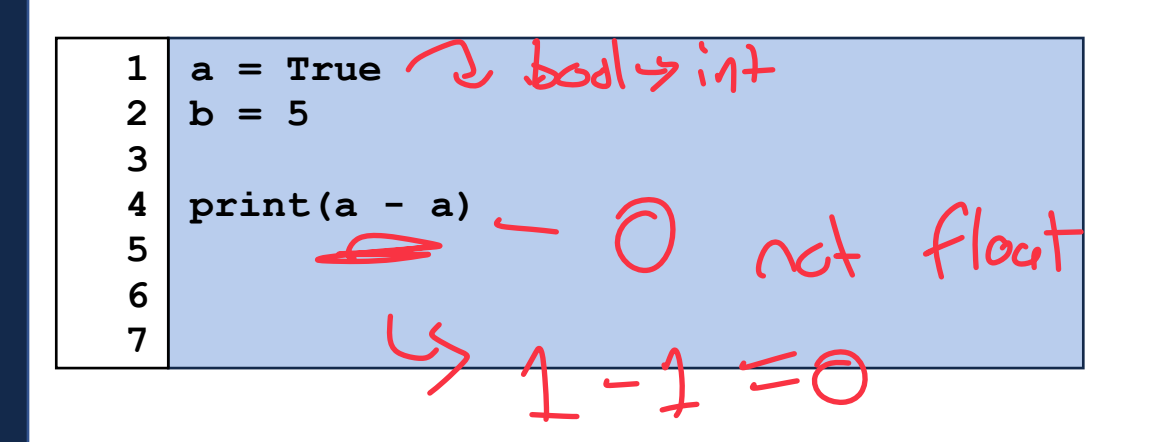

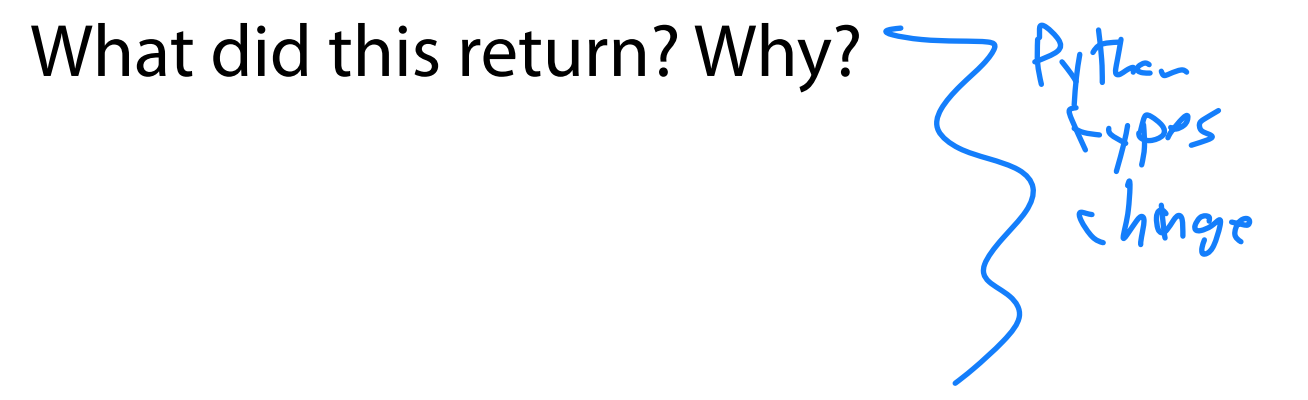

What does it mean to be the **'building block of programming'**?

Python is built on objects, objects are [partially] defined by functions

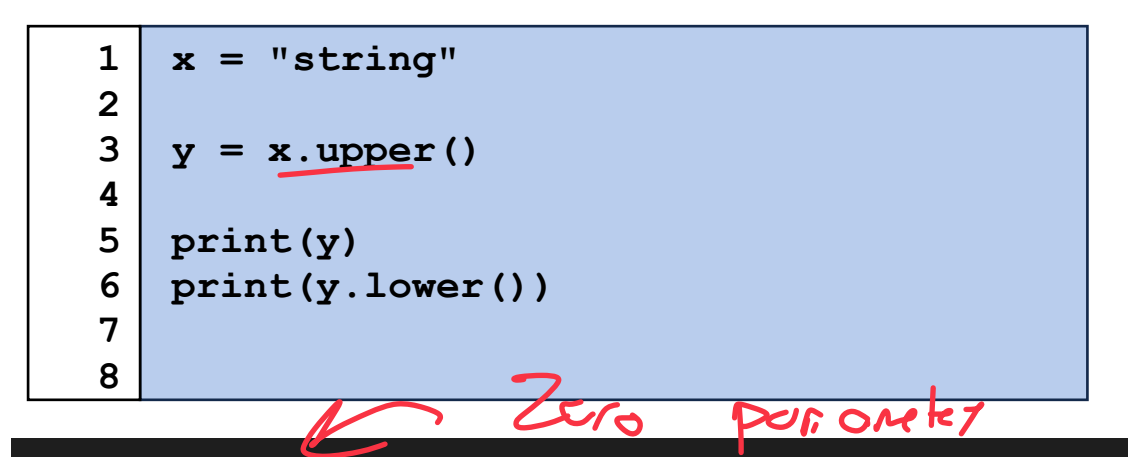

 $STKING$ 

str.upper(

Return a copy of the string with all the cased characters [4] converted to uppercase. Note that s.upper().isupper() might be False if s contains uncased characters or if the Unicode category of the resulting character(s) is not "Lu" (Letter, uppercase), but e.g. "Lt" (Letter, titlecase).

The uppercasing algorithm used is described in section 3.13 'Default Case Folding' of the Unicode Standard.

Learning how to read a function description is essential!

#### str.split(sep=None, maxsplit=- 1)

Return a list of the words in the string, using sep as the delimiter string. If *maxsplit* is given, at most *maxsplit* splits are done (thus, the list will have at most maxsplit+1 elements). If *maxsplit* is not specified or -1, then there is no limit on the number of splits (all possible splits are made).

 $Defa+q$ 

ALS .

If sep is given, consecutive delimiters are not grouped together and are deemed to delimit empty strings (for example, '1,,2'.split(',') returns ['1', '', '2']). The sep argument may consist of multiple characters (for example,  $1 \le 2 \le 3$ '.split(' $\le$ ') returns  $[11, 12, 13!]$ . Splitting an empty string with a specified separator returns [''].

#### For example:

```
\gg '1,2,3'.split(',')
[11', 12', 13']>>> '1, 2, 3'.split(',', maxsplit=1)[11, 12,3]\gg '1,2,,3,'.split(',')
[11', 12', 11', 13', 11]
```
Learning how to read a function description is essential!

str.split(sep=None, maxsplit=-  $1$ )

Return a list of the words in the string, usi most *maxsplit* splits are done (thus, the list not specified or -1, then there is no limit

If sep is given, consecutive delimiters are strings (for example,  $'1$ ,,  $2'$ . split( $', '$ ) consist of multiple characters (for example Splitting an empty string with a specified

#### For example:

```
\gg '1,2,3'.split(',')
[11', 12', 13']>>> '1, 2, 3'.split(',', maxsplit=1)[11, 12, 3]\gg '1,2,,3,'.split(',')
[11', 12', 11, 13', 11]
```
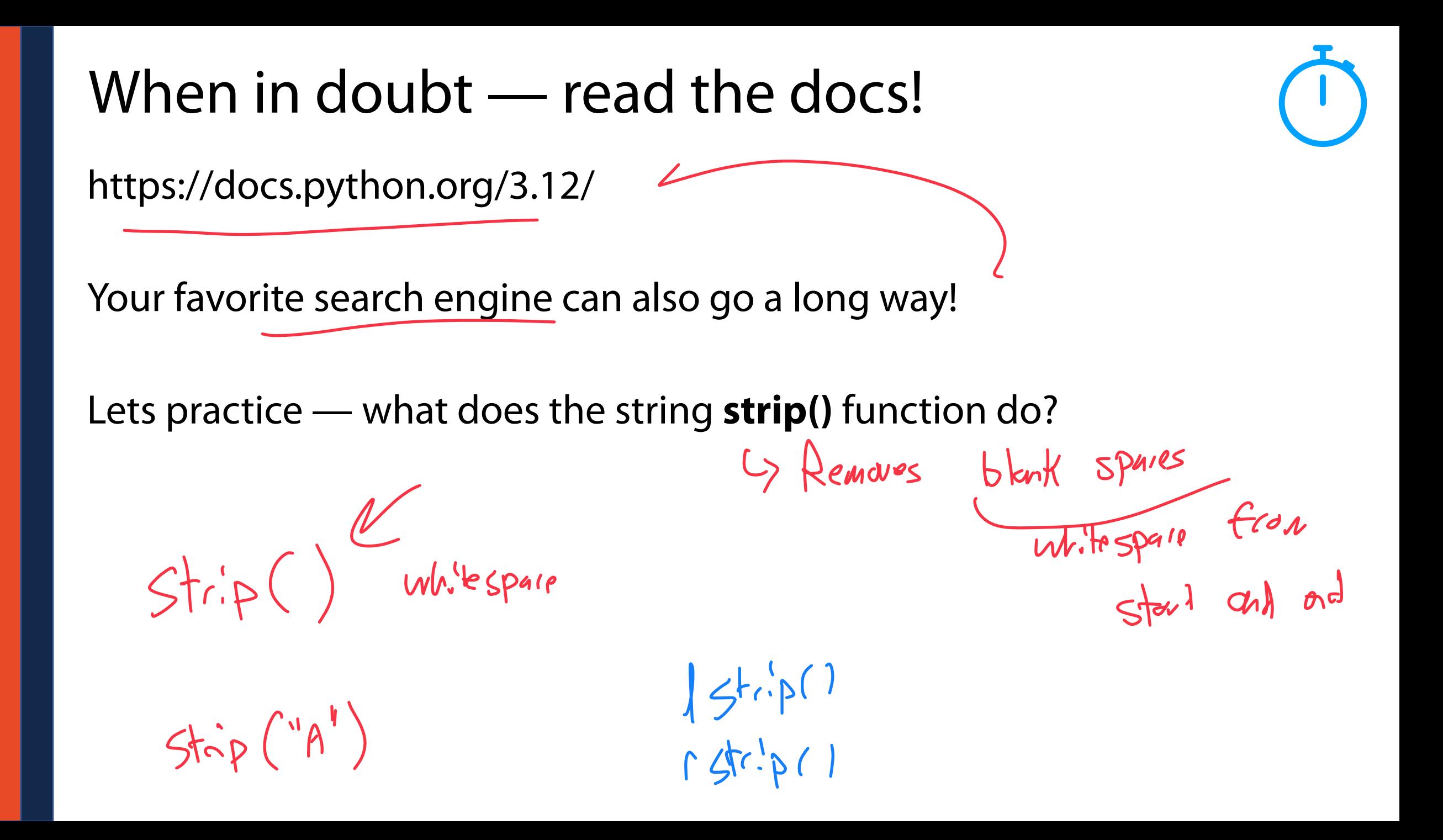

It is also important to be able to read a function given code

```
# INPUT: None 
    # OUTPUT: None 
    def f1(): 
     print('Function A called') 
    # INPUT: A Python object 
    # OUTPUT: The same Python object unchanged 
    def f2(input): 
         print("Function B called") 
          return input 
    # INPUT: A function that accepts zero args 
    # OUTPUT: The return value of the function 
    def f3(input): 
          print("Function C called") 
          return input() 
 1 
 2 
 3 
 4 
 5 
 6 
 7 
 8 
 9 
10 
11 
12 
13 
14 
15 
16 
17 
18 
19
```
print(<mark>f1()</mark>)  $N$ one"  $print(f2(5)+3)$  $\left(\frac{1}{2} + \frac{1}{2} + \frac$  $print(f2('Hi'') + "Bye")$  $5$   $41$  Bye

What gets printed when running the following function call?

```
# INPUT: None 
    # OUTPUT: None 
    def f1(): 
          print('Function A called') 
    # INPUT: A Python object 
    # OUTPUT: The same Python object unchanged 
    def f2(input): 
          print("Function B called") 
          return input 
    # INPUT: A function that accepts zero args 
    # OUTPUT: The return value of the function 
    def f3(input): 
          print("Function C called") 
          return input() 
 1 
 2 
 3 
 4 
 5 
 6 
 7 
 8 
 9 
10 
11 
12 
13 
14 
15 
16 
17 
18 
19
```
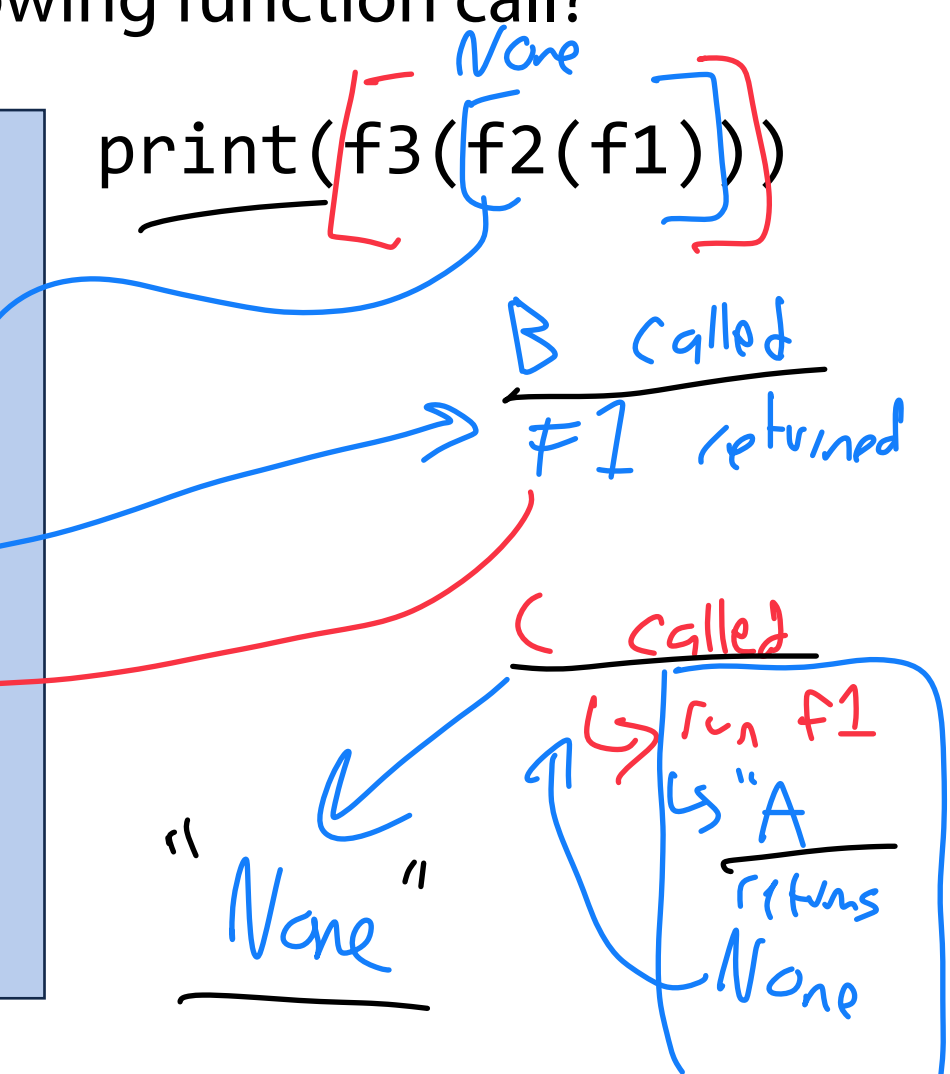

### Each function is its own 'frame' or 'scope'

```
1 
      # INPUT: None 
 2 
    # OUTPUT: None 
 3 
    def f1(): 
         print('Function A called') 
 4 
 5 
 6 
    # INPUT: A Python object 
 7 
    # OUTPUT: The same Python object unchanged 
    def f2(input): 
 8 
         print("Function B called") 
 9 
          return input 
10 
11 
12 
    # INPUT: A function that accepts zero args 
13 
    # OUTPUT: The return value of the function 
                                                                 Time Fame<br>C PF2 frame
14 
    def f3(input): 
15 
          print("Function C called") 
          return input() 
16 
17 
    print(f3(f2(f1))18 
                                                    Brint
19 
                                                               G|obs
```
 $N$ ane

What happens when running the following function calls?

```
# INPUT: None 
    # OUTPUT: None 
    def f1(): 
          print('Function A called') 
    # INPUT: A Python object 
    # OUTPUT: The same Python object unchanged 
    def f2(input): 
          print("Function B called") 
          return input 
    # INPUT: A function that accepts zero args 
    # OUTPUT: The return value of the function 
    def f3(input): 
          print("Function C called") 
          return input() 
 1 
 2 
 3 
 4 
 5 
 6 
 7 
 8 
 9 
10 
11 
12 
13 
14 
15 
16 
17 
18 
19
```

```
print(f2(f1))
```
print(f3)

What will the functions here print?

```
def increase(inval): 
          inval+=1 
1 
2 
3
```

```
 return inval
```

```
def doubleInc(inval): 
     y = increase(inval) 
     y += increase(inval)
```

```
 return y
```

```
print(increase(5)) # should return 6
```

```
(This Was Sectatly)<br>debugging practice)
    Byt also scope.
     see lecture recording
```

```
class filled in code
```

```
print(doubleInc(7)) # should return 9
```
### Programming Practice: Function Scope

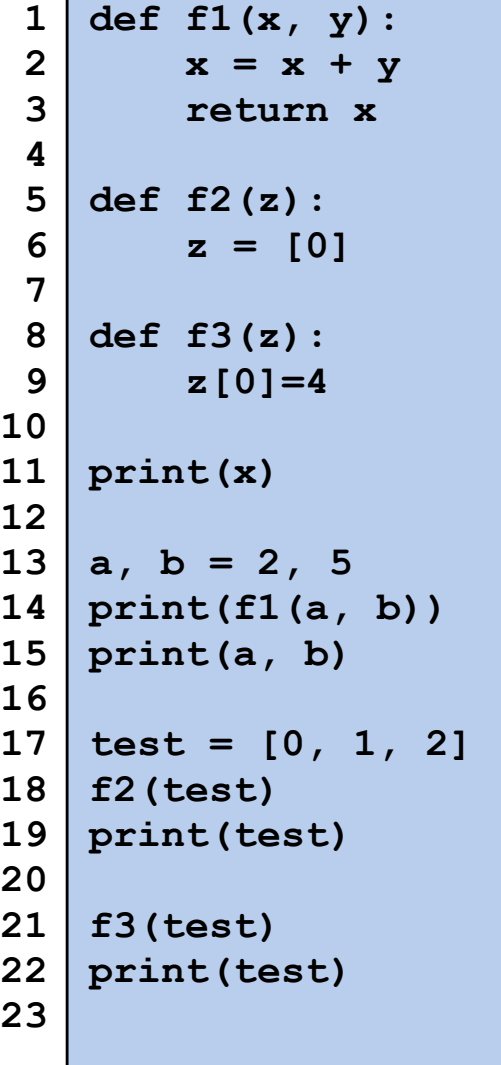

Each frame has its own variables.

### Programming Practice: Function Scope

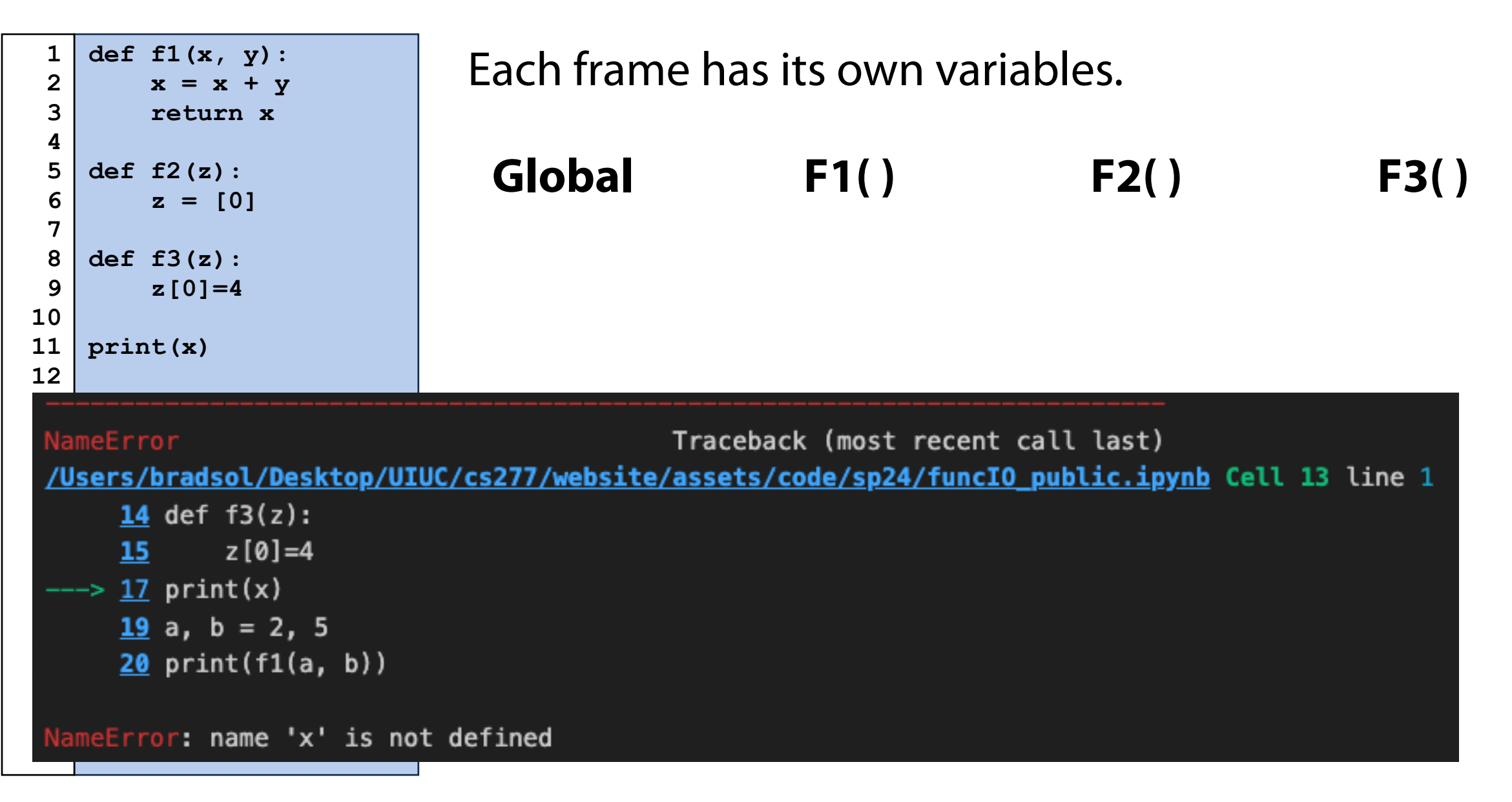

### Programming Practice: Function Scope

 $F$ )

73

 $\overline{a}$ 

 $+e5$ 

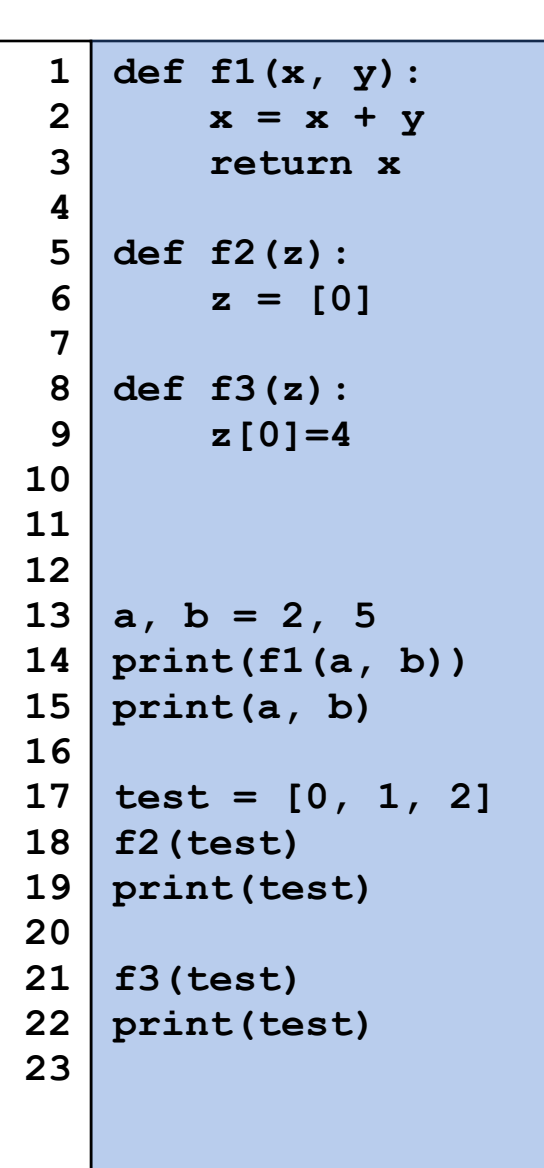

Each frame has its own variables.

**Global F1( ) F2( )**

**F3( )**

 $\sum$ 

 $\eta$  there t

 $\overline{C}$ 

Many built-in functions can take a variety of input arguments

```
import pandas 
    pd.read_table('myFile.csv') 
    pd.read_table('myFile.csv',delimiter=',') 
    pd.read_table('myFile.csv',delimiter=',', usecols = ['Netid','Grade'])
 1 
 2 
 3 
 4 
 5 
 6 
 7 
 8 
 9 
10 
11 
12 
13 
14 
15 
16 
17 
18 
19
```
### Programming Toolbox: Function Overloading

Two functions are **overloaded** when they have the same name but different parameters.

```
def combine(x, y): 
          return [x, y] 
    print(combine(5, 1)) 
    def combine(list1, list2): 
          return list1+list2 
    print(combine([1, 2], [3, 4])) 
    def combine(x, list1, list2): 
          return [x]+list1+list2 
    print(combine(0, [1, 2], [4, 5])) 
 1 
 2 
 3 
 4 
 5 
 6 
 7 
 8 
 9 
10 
11 
12 
13 
14 
15 
16 
17 
18 
19
```
### Programming Toolbox: Function Overloading

To properly define an overloaded function, give default arguments.

```
def combine(x, y=None, list1 = None, list2 = None): 
          out = [x] 
          if y: 
               out+=[y] 
          if list1: 
               out+=list1 
          if list2: 
               out+=list2 
          return out 
    print(combine(5, 1)) 
    print(combine(0, [1, 2], [4, 5])) 
    print(combine(0, list1=[1, 2], list2=[4, 5])) 
 1 
 2 
 3 
 4 
 5 
 6 
 7 
 8 
 9 
10 
11 
12 
13 
14 
15 
16 
17 
18 
19
```
# Programming Toolbox: Function Overloading

For true freedom of input, use keyword \*args and \*\*kwargs

```
def combine(*args, **kwargs): 
          out = [] 
          for a in args: 
               out.append(a) 
          for k, v in kwargs.items(): 
               print("{} = {}".format(k, v)) 
               out+=v 
          return out 
    print(combine(0, 1, 2, 3, 4, \ 
    list1=[9, 2,3,1], list2=[8,7,2,1], \ 
    list3 = [10])1 
 2 
 3 
 4 
 5 
 6 
 7 
 8 
 9 
10 
11 
12 
13 
14 
15 
16 
17 
18 
19
```
An **object** is a conceptual grouping of variables and functions that make use of those variables. A function associated with an object is a **method.**

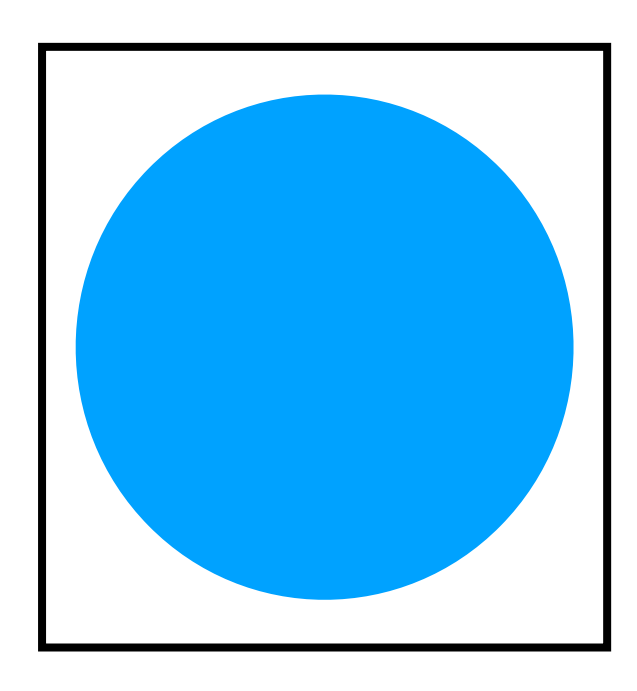

Variables:

Methods:

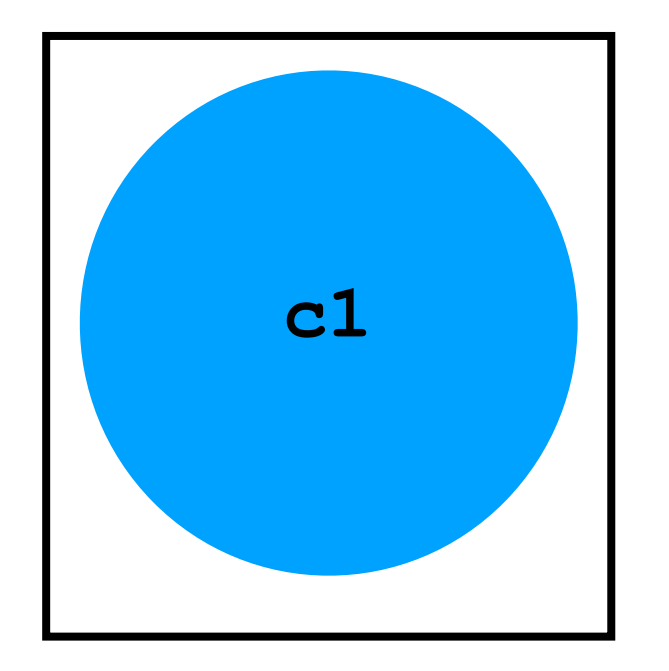

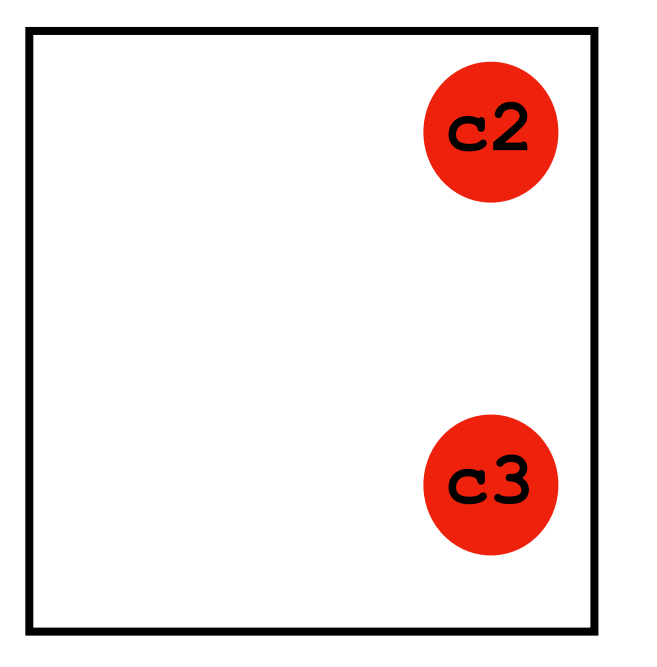

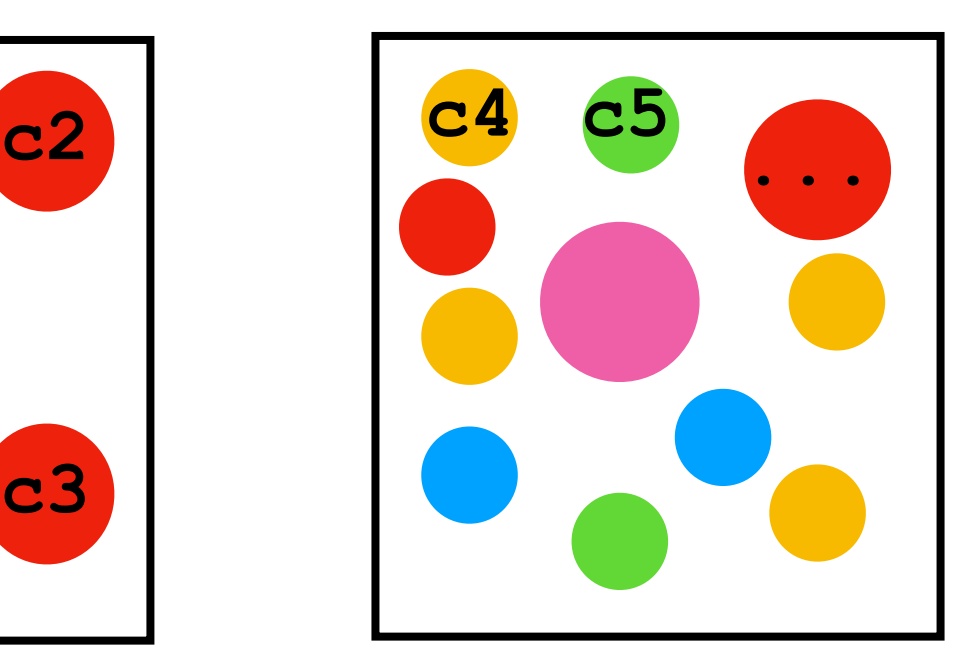

**c1.area() c2.xpos == c3.xpos getTotalArea(c4, c5, …)**

**c2.ypos == c3.ypos**

An **object** is a conceptual grouping of variables and methods that make use of those variables. *You've been using these the entire time*

#### **Everything in Python is an object Variables:**

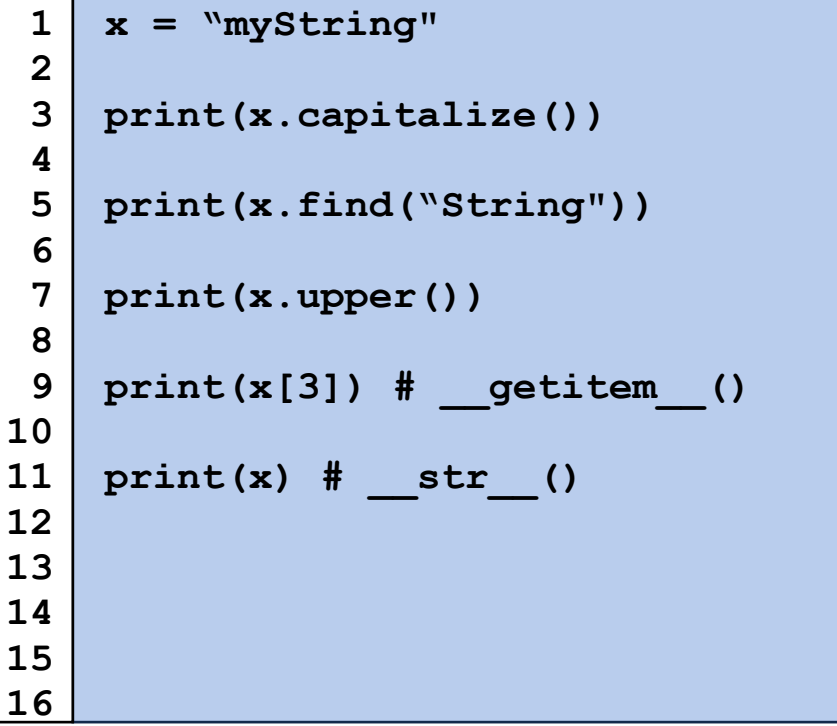

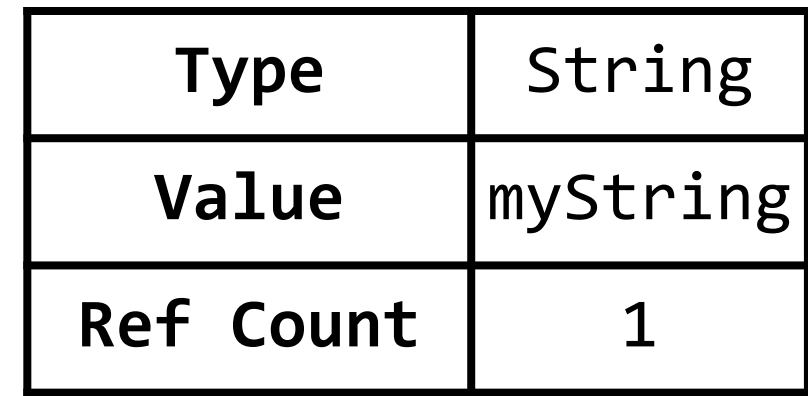

#### **Methods:**

Even things that don't have obvious function calls are (secretly) defined as a method of some object.

```
a="3" 
     b=3 
     c=3.0 
     d=True 
     print(a + b) 
     print(b + c) 
     print(c > d)
 1 
 2 
 3 
 4 
 5 
 6 
 7 
 8 
 9 
10 
11 
12 
13 
14 
15 
16
```

```
# For objects of type 'string' 
    def add (self, o):
       ... 
    # For objects of type 'int' 
    def add (self, o):
       ... 
    # For objects of type 'float' 
    def add (self, o):
       ... 
    def __gt__(self, o):
 1 
 2 
 3 
 4 
 5 
 6 
 7 
 8 
 9 
10 
11 
12 
13 
14 
15 
16
```
### The collection of publicly accessible methods and variables that make up an object is its **interface.** This includes none of the implementation details.

str.join(*iterable*)

Return a string which is the concatenation of the strings in *iterable*. A TypeError will be raised if there are any non-string values in *iterable*, including bytes objects. The separator between elements is the string providing this method.

```
str.ljust(width, fillchar)
```
Return the string left justified in a string of length width. Padding is done using the specified *fillchar* (default is an ASCII space). The original string is returned if *width* is less than or equal to  $len(s)$ .

str.lower()

Return a copy of the string with all the cased characters [4] converted to lowercase.

The lowercasing algorithm used is described in section 3.13 of the Unicode Standard.

 $str.lstrip([chars])$ 

<https://docs.python.org/3/library/stdtypes.html#string-methods>

We will discuss and use data structures in the context of their **interface.**

Ex: The string [data type] will have a few properties in any language

```
std::string x = "Hello World"; 
    for(int i = x.length() - 1; i \ge 0; -i) {
         std::cout << x[i] << std::endl; 
     } 
 1 
 2 
 3 
 4 
 5 
 6 
 7 
 8 
 9 
10 
11
```

```
x = "Hello World" 
     i = len(x) - 1while(i >= 0): 
           print(x[i]) 
          i = 11 
 2 
 3 
 4 
 5 
 6 
 7 
 8 
 9 
10 
11
```
### In-Class Exercise

Work with your neighbors to define an **interface** for a game of tic-tac-toe. What variables do you need? What methods would you make?